# **app de apostas desportivas**

- 1. app de apostas desportivas
- 2. app de apostas desportivas :slot propaganda
- 3. app de apostas desportivas :jogos de cassino que ganha dinheiro

# **app de apostas desportivas**

#### Resumo:

**app de apostas desportivas : Bem-vindo ao mundo eletrizante de condlight.com.br! Registre-se agora e ganhe um bônus emocionante para começar a ganhar!**  contente:

# **Como alterar o formato das probabilidades na Betfair: Passo a passo**

A Betfair é uma plataforma de **apostas desportivas** on-line que oferece aos seus utilizadores a oportunidade de terem um controlo total sobre as suas apostas. Uma das funcionalidades mais interessantes da Betfair é a capacidade de alterar o formato das probabilidades, o que pode ser útil para os utilizadores que desejam visualizar as probabilidades de diferentes formas. Neste artigo, vamos mostrar-lhe como alterar facilmente o formato das probabilidades na Betfair.

### **Por que alterar o formato das probabilidades?**

Existem várias razões pelas quais alguém pode querer alterar o formato das probabilidades na Betfair. Algumas pessoas podem achar que um formato é mais fácil de ler ou compreender do que outro, enquanto outras podem preferir um formato específico por razões pessoais. Além disso, alguns utilizadores podem achar que um formato é mais apropriado para um determinado tipo de apostas do que outro. Por exemplo, algumas pessoas podem preferir ver as probabilidades decimais para apostas simples, enquanto outras podem preferir as probabilidades fracionárias para apostas combinadas.

### **Como alterar o formato das probabilidades na Betfair**

Alterar o formato das probabilidades na Betfair é uma tarefa fácil e direta. Siga os passos abaixo para alterar o formato das probabilidades na app de apostas desportivas conta:

- 1. Faça login na app de apostas desportivas conta na Betfair;
- 2. Clique no seu nome de utilizador no canto superior direito da página e selecione "Minha conta" do menu suspenso;
- 3. Na página "Minha conta", clique na guia "Configurações" no menu à esquerda;
- 4. Na secção "Formato das probabilidades", selecione o formato desejado (decimal, fracionário ou americano) na lista suspensa;
- 5. Clique no botão "Salvar alterações" no canto inferior direito da página para guardar as suas preferências.

É isso! Agora as suas probabilidades deverão ser exibidas no formato que escolheu.

## **Conclusão**

A Betfair oferece aos seus utilizadores uma gama de opções de formato de probabilidades, permitindo-lhes personalizar a app de apostas desportivas experiência de apostas de acordo com as suas preferências pessoais. Se ainda não o tiver feito, experimente alterar o formato das probabilidades na Betfair e veja qual formato lhe convém melhor. Boa sorte!

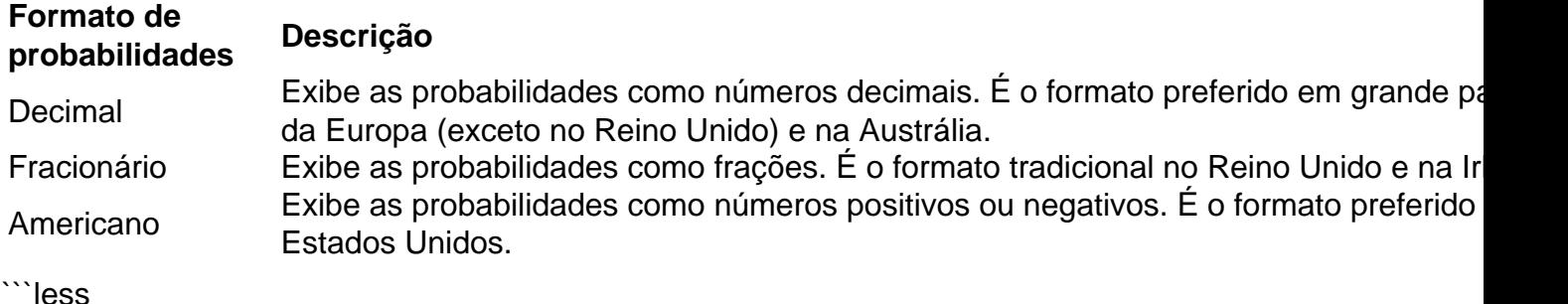

# **Como alterar o formato das probabilidades na Betfair: Passo a passo**

A Betfair é uma plataforma de **apostas desportivas** on-line que oferece aos seus utilizadores a oportunidade de terem um controlo total sobre as suas apostas. Uma das funcionalidades mais interessantes da Betfair é a capacidade de alterar o formato das probabilidades, o que pode ser útil para os utilizadores que desejam visualizar as probabilidades de diferentes formas. Neste artigo, vamos mostrar-lhe como alterar facilmente o formato das probabilidades na Betfair.

### **Por que alterar o formato das probabilidades?**

Existem várias razões pelas quais alguém pode querer alterar o formato das probabilidades na Betfair. Algumas pessoas podem achar que um formato é mais fácil de ler ou compreender do que outro, enquanto outras podem preferir um formato específico por razões pessoais. Além disso, alguns utilizadores podem achar que um formato é mais apropriado para um determinado tipo de apostas do que outro. Por exemplo, algumas pessoas podem preferir ver as probabilidades decimais para apostas simples, enquanto outras podem preferir as probabilidades fracionárias para apostas combinadas.

#### **Como alterar o formato das probabilidades na Betfair**

Alterar o formato das probabilidades na Betfair é uma tarefa fácil e direta. Siga os passos abaixo para alterar o formato das probabilidades na app de apostas desportivas conta:

- 1. Faça login na app de apostas desportivas conta na Betfair;
- 2. Clique no seu nome de utilizador no canto superior direito da página e selecione "Minha conta" do menu suspenso;
- 3. Na página "Minha conta", clique na guia "Configurações" no menu à esquerda;
- 4. Na secção "Formato das probabilidades", selecione o formato desejado (decimal, fracionário ou americano) na lista suspensa;
- 5. Clique no botão "Salvar alterações" no canto inferior direito da página para guardar as suas preferências.

É isso! Agora as suas probabilidades deverão ser exibidas no formato que escolheu.

### **Conclusão**

A Betfair oferece aos seus utilizadores uma gama de opções de formato de probabilidades, permitindo-lhes personalizar a app de apostas desportivas experiência de apostas de acordo com as suas preferências pessoais. Se ainda não o tiver feito, experimente alterar o formato das probabilidades na Betfair e veja qual formato lhe convém melhor. Boa sorte!

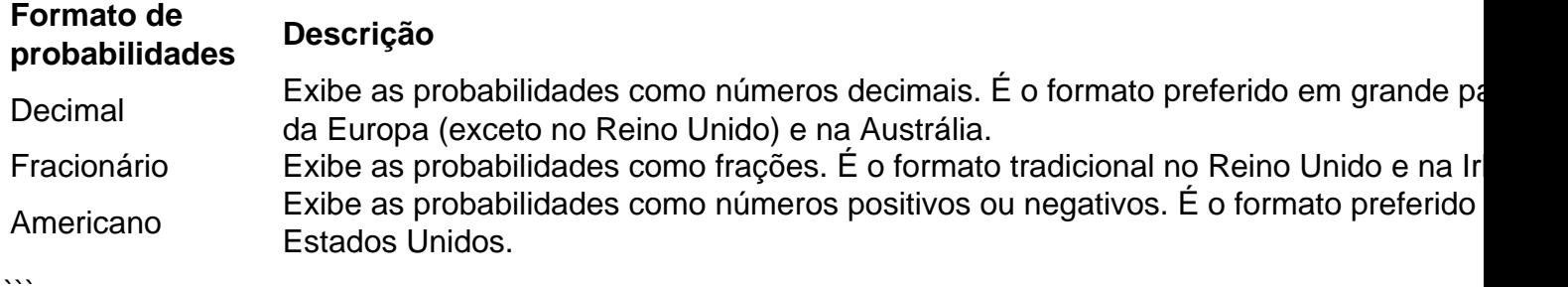

#### [aposta gratis futebol](https://www.dimen.com.br/aposta-gratis-futebol-2024-06-23-id-4402.html)

O casino oferece 1.200 máquinas caça-níqueis, jogos de mesa tradicionais. uma sala para poker e bingo E um livrode esportes". Island Resort & Casino AtualizaçãoR\$ 30M Expansão - 500 Nations 250nations : Casinos

para vencer em app de apostas desportivas caça-níqueis tecopedia.:

as de jogo

; winning-slotes

# **app de apostas desportivas :slot propaganda**

Os principais representantes da Associação Desportiva de Santa Maria do Porto que participaram nesta partida foram Manuel Francisco dos Santos Braga (nascido em 30 de Março de 1914 -?), João Baptista da Fonseca (1880-?), Carlos Pinto Correia, José Alves da Fonseca, José Afonso Barbosa Rodrigues,

Álvaro de Almeida Pinto, José Francisco Campos Barbosa, João Filipe de Sousa, Alberto Gonçalves Franco e Luís de Melo.

Neste mesmo ano é fundada a primeira equipa profissional de futebol de Santa Maria do Porto, a Associação Desportiva de Santa Maria, com o nome de Associação de Futebol de Santa Maria. No ano de 1955 os sócios fundadores são João Paulo Souto e Artur Ferreira de Sousa. O primeiro campeonato foi promovido às vésperas da inauguração do Estádio de La Granja

Pereira.

de dois anos para se juntar ao clube saudita Al-Hilal. O principal jornal esportivo da rança, L'Equipe, disse em app de apostas desportivas seu site no domingo que o PSG e o atacante do Brasil

berão um total de 160 milhões de euros (175 milhões) ao longo de duas temporadas. concorda com um contrato de... indianexpress : artigo sports

disse em app de apostas desportivas junho que o

# **app de apostas desportivas :jogos de cassino que ganha dinheiro**

# **Inundações históricas app de apostas desportivas Orenburg, Rússia**

**Evacuação app de apostas desportivas massa app de apostas desportivas Orenburg**

Uma evacuação app de apostas desportivas massa está app de apostas desportivas andamento na cidade russa de Orenburg, 3 app de apostas desportivas função de graves inundações que atingem partes da Rússia e do norte do Cazaquistão.

"Está app de apostas desportivas andamento uma evacuação app de apostas desportivas 3 massa", declarou o prefeito Sergei Salmin app de apostas desportivas um comunicado no Telegram, instruindo os moradores de vários bairros da cidade a 3 "saírem de casa imediatamente, levando seus documentos, medicamentos e artigos de primera necessidade consigo". O prefeito descreveu a situação como 3 "extremamente perigosa" e pediu aos residentes que não "perdam tempo".

### **Áreas afetadas e número de pessoas evacuadas**

Os moradores de pelo menos 3 oito bairros ou ruas da região receberam ordem de evacuação, de acordo com um anúncio do governo de Orenburg. A 3 região é habitada por quase 2 milhões de pessoas, mas ainda não está claro quantas delas foram instruídas a deixar 3 suas moradias.

**Região População Número de evacuados** Orenburg ~2 milhões A ser confirmado Região mais ampla Mais de 10.000, incluindo 2.094 crianças

### **Causas das inundações**

As inundações foram causadas pelo 3 derretimento da neve na bacia hidrográfica do rio Ural, que é o terceiro mais longo da Europa, com 2.428 km 3 de extensão. Após o derretimento da neve na região russa dos Montes Urais, o rio transbordou, provocando uma enchente que 3 afectou várias dezenas de cidades e povoados nas margens do rio.

O rio Ural origina-se nos Montes Urais, no centro-oeste da 3 Rússia, percorrendo o Cazaquistão até desaguar no Mar Cáspio no leste. Ambos os países estão a responder às emergências.

#### **Assistência governamental 3 e redes sociais**

O governo local e os serviços de emergência activaram o seu plano de emergência para ajudar os residentes 3 a abandonarem as zonas afectadas e fornecerem alojamento temporário aos desalojados.

Os habitantes vêm a apelar ao presidente russo para obter 3 assistência. {sp} nas redes sociais mostram centenas de pessoas a manifestarem-se junto do prédio do governo app de apostas desportivas Orsk, Or

Author: condlight.com.br Subject: app de apostas desportivas Keywords: app de apostas desportivas Update: 2024/6/23 9:34:47